# **Jupiter - Zadanie #1873 przejrzeć aplikację na rozdzielczości 1366**

2017-11-22 13:40 - Łukasz Waśkiewicz

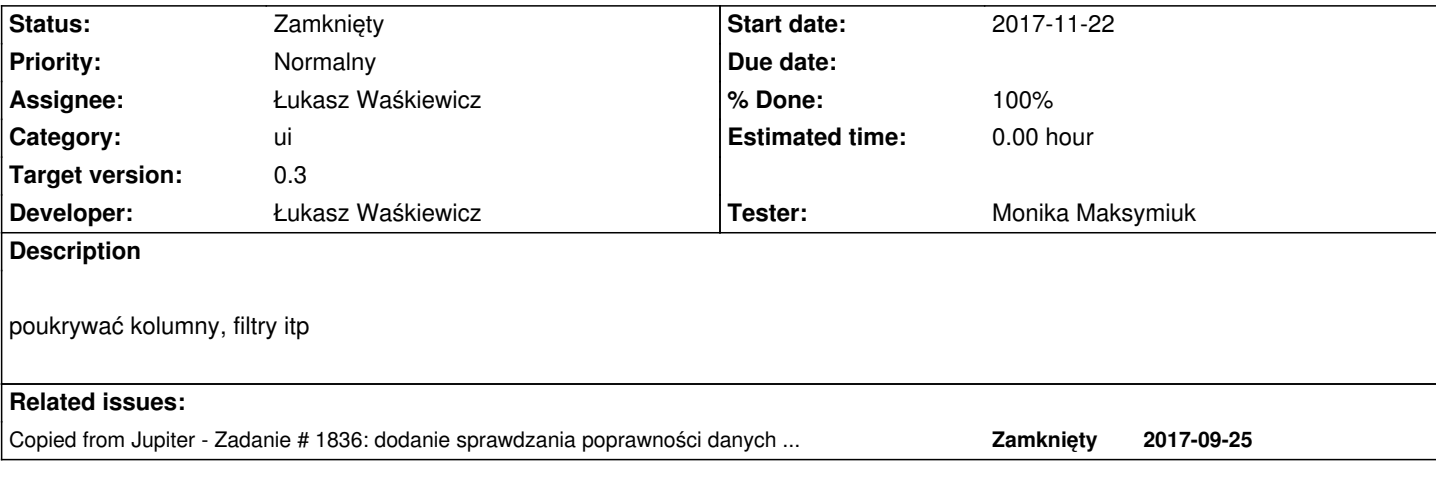

## **Associated revisions**

# **Revision c66ea7f4 - 2017-12-05 15:43 - Łukasz Waśkiewicz**

refs #1873 poprawa wyglądu UI w 1366, tytuły w lokalizacjach enum

## **Revision 4845d51a - 2017-12-29 12:08 - Łukasz Waśkiewicz**

refs #1873 poprawki styli

## **Revision 9fa9d64b - 2017-12-29 13:24 - Łukasz Waśkiewicz**

refs #1873 poprawki przycisków, dopracowanie styli

## **Revision d0f79737 - 2017-12-29 13:24 - Łukasz Waśkiewicz**

refs #1873 poprawki styli historii w zależności od typu widoku

## **History**

# **#1 - 2017-11-22 14:01 - Łukasz Waśkiewicz**

*- Copied from Zadanie #1836: dodanie sprawdzania poprawności danych do importu added*

# **#2 - 2017-12-05 15:43 - Łukasz Waśkiewicz**

- *Subject changed from przejrzeć aplikację na rozdzielczości 1368 to przejrzeć aplikację na rozdzielczości 1366*
- *Status changed from Nowy to Testowanie*
- *Assignee changed from Łukasz Waśkiewicz to Michał Komar*
- *% Done changed from 0 to 100*

#### **#3 - 2017-12-05 15:46 - Łukasz Waśkiewicz**

pominąłem całkowicie ekran edycji publikacji

#### **#4 - 2017-12-14 12:27 - Jarosław Bąbel**

Przy okazji #1850 wyszedł problem dotyczący 1366: po dodaniu sekcji autorów kolumna z sekcjami po prawej stronie ekranu zwęża się tak, że nie można już dodawać/usuwać sekcji.

#### **#5 - 2017-12-21 11:01 - Łukasz Waśkiewicz**

- *Assignee changed from Michał Komar to Monika Maksymiuk*
- *Tester Monika Maksymiuk added*

#### **#6 - 2017-12-28 13:26 - Monika Maksymiuk**

1. Na ekranie wyszukiwania dokumentów tabelka nie mieści się jak jest rozwinięte drzewo. Na dużych ekranach drzewo powinno mieć 480px, a na mniejszych (już na ekranach laptopa) 320px.

2. W tabelce do zarządzania importami guzik do zatwierdzania i kasowania filtru wchodzi na guziki dodawania i odświeżania

3. W podglądzie historii zmian nie ma tłumaczeń przy guzikach i ikona guzika back jest niespójna z resztą w serwisie (nie wiadomoc zemu restore jest na czerwono,a back na zółto)

#### **#7 - 2017-12-28 13:37 - Monika Maksymiuk**

- *File 1873\_1.png added*
- *File 1873\_2.png added*
- *File 1873\_3.png added*
- *Status changed from Testowanie to Odpowiedź*
- *Assignee changed from Monika Maksymiuk to Łukasz Waśkiewicz*

#### **#8 - 2017-12-29 13:24 - Łukasz Waśkiewicz**

- *Status changed from Odpowiedź to Testowanie*
- *Assignee changed from Łukasz Waśkiewicz to Monika Maksymiuk*

poprawione

## **#9 - 2017-12-29 15:08 - Monika Maksymiuk**

- *Status changed from Testowanie to Rozwiązany*
- *Assignee changed from Monika Maksymiuk to Łukasz Waśkiewicz*

Rozwiązane

# **#10 - 2017-12-29 15:23 - Łukasz Waśkiewicz**

*- Status changed from Rozwiązany to Zamknięty*

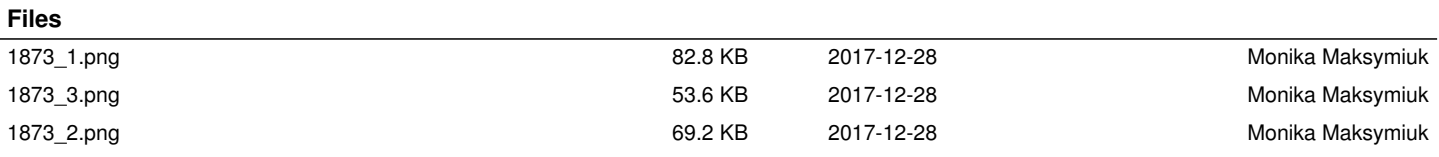